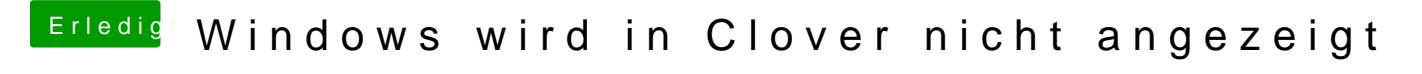

Beitrag von Raptortosh vom 19. April 2020, 16:55

Ich-weiß-nicht ,-wer-schreibt-denn-mit-Bindestrich?

Btw. Ich kann das nicht absenden, Text hat keine 3 Wörter